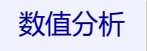

# 第一讲 预备知识 数值计算中的误差

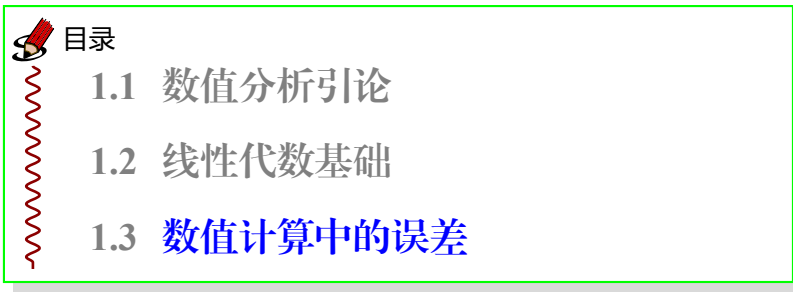

https://math.ecnu.edu.cn/~jypan/Teaching/NA

# 1-3 线性代数基础

## **1.3** 数值计算中的误差

- **1.3.1** 绝对误差和绝对误差限
- **1.3.2** 相对误差和相对误差限
- **1.3.3** 有效数字
- **1.3.4** 误差估计的基本方法
- **1.3.5** 问题的适定性和算法的稳定性
- **1.3.6** 减小误差危害

误差与误差来源

误差是人们用来描述数值计算中近似解的精确程度.

- 模型误差: 从实际问题中抽象出数学模型, 往往是抓住主要因素, 忽略次要因素, 因此, 数 学模型与实际问题之间总会存在一定的误差.
- 数据误差: 模型中往往包含各种数据或参量, 这些数据一般都是通过测量和实验得到的, 也会存在一定的误差.
- ▶ 截断误差: 也称方法误差, 是指对数学模型进行数值求解时产生的误差.
- 舍人误差: 由于计算机的机器字长有限, 做算术运算时存在一定的精度限制, 也会产生 误差.

△ 在数值分析中, 我们总假定数学模型和给定的数据是准确的, 主要研究截断误差和舍 入误差对计算结果的影响.

<mark>例</mark> 近似计算 │  $e^{ - x^2 } \, \mathrm{d} x$  的值. *,」。*<br><mark>解.这里我们利用 Taylor 展开, 即</mark>

$$
\int_0^1 e^{-x^2} dx = \int_0^1 \left( x - x^2 + \frac{x^4}{2!} - \frac{x^6}{3!} + \frac{x^8}{4!} - \dots \right) dx
$$
  
=  $1 - \frac{1}{3} + \frac{1}{2!} \times \frac{1}{5} - \frac{1}{3!} \times \frac{1}{7} + \frac{1}{4!} \times \frac{1}{9} - \dots$   
 $\stackrel{\triangle}{=} S_4 + R_4,$ 

如果我们以 *S*<sup>4</sup> 作为定积分的近似值, 则 *R*<sup>4</sup> 就是由此而产生的误差, 这种误差就称为截断 误差, 它是由我们的近似方法所造成的.

在计算 *S*<sup>4</sup> 的值时, 假定我们保留小数点后 4 位有效数字, 则

 $S_4 = 1 - \frac{1}{3}$  $\frac{1}{3} + \frac{1}{10}$ 10 *−* 1 42 *≈* 1*.*00000 *−* 0*.*33333 + 0*.*10000 *−* 0*.*023810 *≈* 0*.*7429 这就是我们最后得到的近似值. 这里, 在计算 *S*4 时所产生的误差就是舍入误差.

# 1-3-1 绝对误差和绝对误差限

定义 设 *x*˜ 是 *x* 的近似值, 则称

$$
\epsilon \triangleq \tilde{x} - x
$$

为近似值 *x*˜ 的绝对误差, 简称误差.

# 1-3-1 绝对误差和绝对误差限

定义 设 *x*˜ 是 *x* 的近似值, 则称

$$
\epsilon \triangleq \tilde{x} - x
$$

为近似值 *x*˜ 的绝对误差, 简称误差. 若存在 *ε >* 0 使得

$$
|\epsilon| = |\tilde{x} - x| \le \varepsilon,
$$

则称 *ε* 为绝对误差限, 简称误差限.

# 1-3-1 绝对误差和绝对误差限

定义 设 *x*˜ 是 *x* 的近似值, 则称

$$
\epsilon \triangleq \tilde{x} - x
$$

为近似值 *x*˜ 的绝对误差, 简称误差. 若存在 *ε >* 0 使得

$$
|\epsilon| = |\tilde{x} - x| \le \varepsilon,
$$

则称 *ε* 为绝对误差限, 简称误差限.

✍ 在工程中, 通常用 *x* = ˜*x ± ε* 表示 *x*˜ 的误差限为 *ε*.

#### 关于误差和误差限的几点说明

- ◆ 绝对误差不是误差的绝对值, 可能是正的, 也可能是负的;
- 2 由于精确值通常是不知道的, 因此绝对误差一般也是不可知的;
- 2 在做误差估计时, 我们所求的通常是误差限;
- 误差限不唯一, 越小越好, 一般是指所能找到的最小上界;

2 近似值的精确程度不能仅仅看绝对误差, 还要看相对误差.

# 1-3-2 相对误差和相对误差限

 $x \in \mathbb{R}$  设  $\tilde{x} \notin \mathbb{R}$  的近似值, 称

$$
\epsilon_r \triangleq \frac{\tilde{x} - x}{x} \quad \text{if} \quad \epsilon_r \triangleq \frac{\tilde{x} - x}{\tilde{x}}
$$

为近似值  $\tilde{x}$  的 相对误差.

# 1-3-2 相对误差和相对误差限

 $x \in \mathbb{R}$  设  $\tilde{x} \notin \mathbb{R}$  的近似值, 称

$$
\epsilon_r \triangleq \frac{\tilde{x} - x}{x} \quad \text{if} \quad \epsilon_r \triangleq \frac{\tilde{x} - x}{\tilde{x}}
$$

为近似值 *x*˜ 的 相对误差. 若存在 *ε<sup>r</sup> >* 0 使得

$$
|\epsilon_r| \leq \varepsilon_r
$$

则称 *ε<sup>r</sup>* 为相对误差限.

# 1-3-2 相对误差和相对误差限

 $x \in \mathbb{R}$  设  $\tilde{x} \notin \mathbb{R}$  的近似值, 称

$$
\epsilon_r \triangleq \frac{\tilde{x} - x}{x} \quad \text{if} \quad \epsilon_r \triangleq \frac{\tilde{x} - x}{\tilde{x}}
$$

为近似值 *x*˜ 的 相对误差. 若存在 *ε<sup>r</sup> >* 0 使得

$$
|\epsilon_r| \leq \varepsilon_r
$$

则称 *ε<sup>r</sup>* 为相对误差限.

- 近似值的精确程度通常取决于相对误差的大小;
- 实际计算中我们所能得到的通常是相对误差限 (所能找到的最小上界);
- 2 绝对误差有量纲, 但相对误差没有.

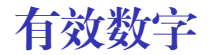

1-3-3 有效数字

例 已知精确值 *π* = 3*.*14159265 *· · ·* , 则近似值 *x*<sup>1</sup> = 3*.*14 有 3 位有效数字, 近似值 *x*<sup>2</sup> = 3*.*1416 有 5 位有效数字, 近似值 *x*<sup>3</sup> = 3*.*1415 有 4 位有效数字.

从上面的例子中可以看出, 我们在计算有效数字的个数时, 是 从最小的有效数字位开始往前 数**,** 直至第一个非零数字为止. 如果总共有 *n* 个数字, 那么我们就称其有 *n* 位有效数字.

## 有效数字的判断

 $x^2 + y^2 = k^2$  这  $x^2 + y^2 = k^2$  , 若  $x^2 + y^2 = k^2$ 

 $\tilde{x} = \pm 0.a_1a_2 \cdots a_n \cdots \times 10^m$ ,

其中  $a_i$  是 0 到 9 中的数字, 且  $a_1 \neq 0$ . 若

$$
0.5 \times 10^{m-n-1} < |\tilde{x} - x| \le 0.5 \times 10^{m-n},
$$

则 *x*˜ 恰好有 *n* 位有效数字.

#### 等价描述

<sup>若</sup> <sup>0</sup>*.*<sup>5</sup> *<sup>×</sup>* <sup>10</sup>*k−*<sup>1</sup> *<sup>&</sup>lt; <sup>|</sup>x*˜ *<sup>−</sup> <sup>x</sup>| ≤* <sup>0</sup>*.*<sup>5</sup> *<sup>×</sup>* <sup>10</sup>*<sup>k</sup>* , 则 *x*˜ 恰好有 *m − k* 位有效数字.

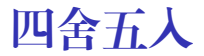

例 根据四舍五入原则写出下列各数的具有 5 位有效数字的近似值:

187*.*9325*,* 0*.*03785551*,* 8*.*000033*.*

△ 按四舍五入原则得到的数字都是有效数字. ▲ 一个数末尾的 0 不可以随意添加或省略.

有效数字与误差限

实际计算中, 往往只知道误差限, 由此可判断有效数字的最少个数.

推论 设 *x*˜ 是 *x* 的近似值, 若 *x*˜ 可表示为

 $\tilde{x} = \pm 0.a_1a_2 \cdots a_n \cdots \times 10^m$ ,

其中 *a*<sub>i</sub> 是 0 到 9 中的数字, 且 *a*<sub>1</sub> ≠ 0. 若

 $|\tilde{x} - x| \leq 0.5 \times 10^{m-n}$ ,

则 *x*˜ 至少有 *n* 位有效数字.

例 已知精确值 *x* = 2*.*7182818 *· · ·* , 则近似值 *x*<sup>1</sup> = 2*.*7182 和 *x*<sup>2</sup> = 2*.*7183 分别有几位有 **效数字?** (板书, 4, 5)

### 有效数字与相对误差

定理 **(**有效数字与相对误差限**)** 设 *x*˜ 是 *x* 的近似值, 若 *x*˜ 可表示为

 $\tilde{x} = \pm 0.a_1a_2...a_n... \times 10^m$ 

其中 a<sub>i</sub> 是 0 到 9 中的数字, 且 a<sub>1</sub> ≠ 0. 若 x 具有 n 位有效数字, 则其相对误差满足

$$
|\epsilon_r| \le \frac{1}{2a_1} \times 10^{-n+1}
$$

*.*

反之, 若 *x*˜ 的相对误差满足

$$
|\epsilon_r| \le \frac{1}{2(a_1+1)} \times 10^{-n+1}.
$$

则 *x*˜ 至少有 *n* 位有效数字. (板书)

有效数字越多, 相对误差越小. 同样, 相对误差越小, 则有效数字越多. 限.

# 1-3-4 误差估计的基本方法

### 误差估计: 四则运算

设 *x*˜<sup>1</sup> 和 *x*˜<sup>2</sup> 的误差限分别为 *ε*(˜*x*1) 和 *ε*(˜*x*2), 则

 $\varepsilon(\tilde{x}_1 \pm \tilde{x}_2) \leq \varepsilon(\tilde{x}_1) + \varepsilon(\tilde{x}_2)$ ,

 $\varepsilon(\tilde{x}_1\tilde{x}_2) \leq |\tilde{x}_2|\varepsilon(\tilde{x}_1) + |\tilde{x}_1|\varepsilon(\tilde{x}_2) + \varepsilon(\tilde{x}_1)\varepsilon(\tilde{x}_2) \lesssim |\tilde{x}_2|\varepsilon(\tilde{x}_1) + |\tilde{x}_1|\varepsilon(\tilde{x}_2),$ 

$$
\varepsilon\left(\frac{\tilde{x}_1}{\tilde{x}_2}\right) \lessapprox \frac{|\tilde{x}_2|\varepsilon(\tilde{x}_1)| + |\tilde{x}_1|\varepsilon(\tilde{x}_2)}{|\tilde{x}_2|^2}.
$$

◆ 误差在计算过程中会累积和传递, 也可能会相消.

## 误差估计: 单变量可微函数求值

一般地, 设 $\tilde{x} \not\equiv x$  的近似值, 若  $f(x)$  可导, 则有

$$
f(\tilde{x}) - f(x) = f'(x)(\tilde{x} - x) + \frac{f''(\xi)}{2}(\tilde{x} - x)^2.
$$

由于 *x*˜ *− x* 比较小, 所以当 *|f ′′*(*x*)*|* 与 *|f ′* (*x*)*|* 的比值不是很大时, 我们可以忽略二阶项, 即

 $|f(\tilde{x}) - f(x)| \approx |f'(x)| \cdot |\tilde{x} - x|$ .

因此, 可得函数值的误差限

$$
\varepsilon(f(\tilde{x})) \approx |f'(x)| \, \varepsilon(\tilde{x}) \approx |f'(\tilde{x})| \, \varepsilon(\tilde{x})
$$

举例

例 设 *x >* 0, *x* 的相对误差是 *δ*, 试估计计算 ln *x* 的误差.

解. 设 *x*˜ 是 *x* 的近似值. 由题意可知, 相对误差为

$$
\left|\frac{\tilde{x} - x}{\tilde{x}}\right| = \delta.
$$

 $|$  所以误差  $|ε(x)| = |x - x| = |x|$ *δ*. 设  $f(x) = \ln(x)$ , 则

$$
\varepsilon(f(\tilde{x})) \approx |f'(\tilde{x})|\varepsilon(\tilde{x}) = \left|\frac{1}{\tilde{x}}\right| \cdot |\tilde{x}| \cdot \delta = \delta,
$$

即 ln *x* 的误差约为 *δ*. □

# 误差估计: 多变量可微函数求值

关于多元函数 *f*(*x*1*, x*2*, . . . , xn*), 我们可以得到类似的结论:

$$
\varepsilon(f(\tilde{x})) \approx \sum_{k=1}^n \left| \frac{\partial f(\tilde{x})}{\partial x_k} \right| \varepsilon(\tilde{x}_k) \quad ,
$$

$$
\ddot{H} + \tilde{x} = [\tilde{x}_1, \tilde{x}_2, \dots, \tilde{x}_n]^T
$$
是  $x = [x_1, x_2, \dots, x_n]^T$ 的近似値.

举例

 $\overline{M}$  测得某场地的长 *x* 和宽 *y* 分别为:  $\tilde{x} = 110$ m,  $\tilde{y} = 80$ m, 其测量误差限分别为 0.2m 和  $0.1$ m. 试求面积  $S = x \times y$  的绝对误差限和相对误差限.

 $\hat{H}$ . 由于  $\varepsilon(\tilde{x}) = 0.2$ m,  $\varepsilon(\tilde{y}) = 0.1$ m, 故

$$
\varepsilon(\tilde{S}) \approx \left| \frac{\partial S(\tilde{x}, \tilde{y})}{\partial x} \right| \varepsilon(\tilde{x}) + \left| \frac{\partial S(\tilde{x}, \tilde{y})}{\partial y} \right| \varepsilon(\tilde{y})
$$

$$
= |\tilde{y}| \cdot \varepsilon(\tilde{x}) + |\tilde{x}| \cdot \varepsilon(\tilde{y})
$$

$$
= 80 \times 0.2 + 110 \times 0.1 = 27(\text{m}^2).
$$

#### 相对误差限

$$
\varepsilon_r(\tilde{S}) = \frac{\varepsilon(\tilde{S})}{|\tilde{S}|} \approx \frac{27}{110 \times 80} \approx 0.0031.
$$

**《秦** http://math.ecnu.edu.cn/~jypan 17/39

□

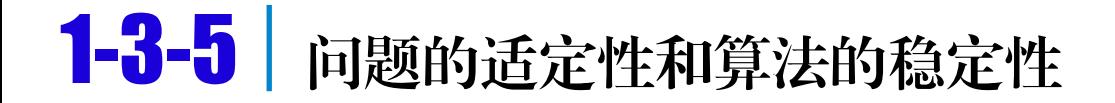

### 数学问题的适定性

定义 如果数学问题满足

- (1) 对任意满足一定条件的输入数据, 存在一个解,
- (2) 对任意满足一定条件的输入数据, 解是唯一的,
- (3) 问题的解关于输入数据是连续的,

则称该数学问题是适定的 (well-posed), 否则就称为不适定的 (ill-posed).

## 病态问题与条件数

定义 **(**病态问题**)** 如果输入数据的微小扰动会引起输出数据 (即计算结果) 的很大变化 (误差), 则称该数学问题是病态的, 否则就是良态的.

举例

$$
\begin{aligned}\n\text{(9)} \quad \text{M} \quad & \text{M} \quad \text{M} \quad & \text{M} \quad &
$$

 比如当 *α* = 0*.*999 时, *x ≈* 500*.*25. 假定输入数据 *α* 带有 0*.*0001 的误差, 即实际输入数 据为 *α*˜ = 0*.*9991, 则此时有 *x*˜ *≈* 555*.*81, 解的误差约为 55*.*56, 是输入数据误差的五十 多万倍, 因此该问题的病态的.

□

### 单变量函数的条件数

设 *f*(*x*) 可导, *x*˜ 是精确值 *x<sup>∗</sup>* 的近似值, 则由 Taylor 公式可知

$$
f(\tilde{x}) - f(x_*) = f'(x_*)(\tilde{x} - x_*) + \frac{f''(\xi)}{2}(\tilde{x} - x_*)^2.
$$

当 *x*˜ 很接近 *x<sup>∗</sup>* 时, (˜*x − x∗*) <sup>2</sup> 非常小. 假定 *f ′′*(*x*) 在 *x<sup>∗</sup>* 附近的邻域内有界且不是很大, 则有

$$
\left|\frac{f(\tilde{x}) - f(x_*)}{f(x_*)}\right| \approx \left|\frac{x_* f'(x_*)}{f(x_*)}\right| \times \left|\frac{\tilde{x} - x_*}{x_*}\right|,
$$

即函数值的相对误差大约是输入数据相对误差的 *x∗f ′* (*x∗*) *f*(*x∗*) 倍. 这个值就定义为函数 *f*(*x*) 在 *x<sup>∗</sup>* 处的 条件数, 记为 *Cp*(*x∗*), 其中

$$
C_p(x) \triangleq \left| \frac{x f'(x)}{f(x)} \right|
$$

### 几点说明

- 如果条件数比较大, 则就认为问题是病态的, 而且条件数越大问题病态就越严重;
- ◆ 病态是问题本身固有的性质, 与数值算法无关;
- 条件数是衡量问题是否病态的一个重要指标, 不同问题的条件数有着不同的定义, 例 如矩阵的条件数是用范数定义的;
- ◆ 对于病态问题, 选择数值算法时需要更加谨慎.

## 算法的稳定性 I

如果在算法的实现过程中, 误差不增长或能得到有效控制, 则称该算法是稳定的, 否则为不稳 定的.

$$
\begin{bmatrix}\n\mathbf{\vartheta} & \mathbf{\vartheta} & \mathbf{\vartheta} & \mathbf{\vartheta} \\
\mathbf{\vartheta} & \mathbf{\vartheta} & \mathbf{\vartheta} & \mathbf{\vartheta} \\
\mathbf{\vartheta} & \mathbf{\vartheta} & \mathbf{\vartheta} & \mathbf{\vartheta} \\
\mathbf{\vartheta} & \mathbf{\vartheta} & \mathbf{\vartheta} & \mathbf{\vartheta} \\
\mathbf{\vartheta} & \mathbf{\vartheta} & \mathbf{\vartheta} & \mathbf{\vartheta} & \mathbf{\vartheta} \\
\mathbf{\vartheta} & \mathbf{\vartheta} & \mathbf{\vartheta} & \mathbf{\vartheta} & \mathbf{\vartheta} & \mathbf{\vartheta} \\
\mathbf{\vartheta} & \mathbf{\vartheta} & \mathbf{\vartheta} & \mathbf{\vartheta} & \mathbf{\vartheta} & \mathbf{\vartheta} \\
\mathbf{\vartheta} & \mathbf{\vartheta} & \mathbf{\vartheta} & \mathbf{\vartheta} & \mathbf{\vartheta} & \mathbf{\vartheta} \\
\mathbf{\vartheta} & \mathbf{\vartheta} & \mathbf{\vartheta} & \mathbf{\vartheta} & \mathbf{\vartheta} & \mathbf{\vartheta} & \mathbf{\vartheta} \\
\mathbf{\vartheta} & \mathbf{\vartheta} & \mathbf{\vartheta} & \mathbf{\vartheta} & \mathbf{\vartheta} & \mathbf{\vartheta} & \mathbf{\vartheta} \\
\mathbf{\vartheta} & \mathbf{\vartheta} & \mathbf{\vartheta} & \mathbf{\vartheta} & \mathbf{\vartheta} & \mathbf{\vartheta} & \mathbf{\vartheta} & \mathbf{\vartheta} \\
\mathbf{\vartheta} & \mathbf{\vartheta} & \mathbf{\vartheta} & \mathbf{\vartheta} & \mathbf{\vartheta} & \mathbf{\vartheta} & \mathbf{\vartheta} & \mathbf{\vartheta} & \mathbf{\vartheta} \\
\mathbf{\vartheta} & \mathbf{\vartheta} & \mathbf{\vartheta} & \mathbf{\vartheta} & \mathbf{\vartheta} & \mathbf{\vartheta} & \mathbf{\vartheta} & \mathbf{\vartheta} & \mathbf{\vartheta} \\
\mathbf{\vartheta} & \mathbf{\vartheta} & \mathbf{\vartheta} & \mathbf{\vartheta} & \mathbf{\vartheta} & \mathbf{\vartheta} & \mathbf{\vartheta} & \mathbf{\vartheta} & \mathbf{\vartheta} \\
\mathbf{\vartheta} & \mathbf{\vartheta} & \mathbf{\vartheta} & \mathbf{\vartheta} & \mathbf{\vartheta} & \mathbf{\vartheta} & \
$$

# 算法的稳定性 II

解 通过观察可知

$$
S_n + 5S_{n-1} = \int_0^1 \frac{x^n + 5x^{n-1}}{x+5} dx = \int_0^1 x^{n-1} dx = \frac{1}{n},
$$

因此,

$$
S_n = \frac{1}{n} - 5S_{n-1}.
$$
\n(1.1)

易知 *S*<sup>0</sup> = ln 6 *−* ln 5 *≈* 0*.*182 (保留三位有效数字), 利用上面的递推公式可得 (保留三位有效 数字)

$$
S_1 = 0.0900
$$
,  $S_2 = 0.0500$ ,  $S_3 = 0.0833$ ,  $S_4 = -0.166$ ,  
 $S_5 = 1.03$ ,  $S_6 = -4.98$ ,  $S_7 = 25.0$ ,  $S_8 = -125$ .

**《秦**http://math.ecnu.edu.cn/~jypan 24/39

# 算法的稳定性 III

另一方面, 我们有

$$
\frac{1}{6(n+1)} = \int_0^1 \frac{x^n}{6} dx \le \int_0^1 \frac{x^n}{x+5} dx \le \int_0^1 \frac{x^n}{5} dx = \frac{1}{5(n+1)}.
$$
 (1.2)

因此, 上面计算的 *S*4*, . . . , S*<sup>8</sup> 显然是不对的. 原因是什么呢? 误差!  $\mathfrak{G}_n \not\equiv S_n$  的近似值, 则

$$
\epsilon(\tilde{S}_n) = \tilde{S}_n - S_n = \left(\frac{1}{n} - 5\tilde{S}_{n-1}\right) - \left(\frac{1}{n} - 5S_{n-1}\right) \approx -5(\tilde{S}_{n-1} - S_{n-1}) = -5\epsilon(\tilde{S}_{n-1}).
$$

即误差是以 5 倍速度增长, 这说明计算过程是不稳定的, 因此我们不能使用该算法. 事实上, 递推公式 (1.1) 可以改写为

$$
S_{n-1} = \frac{1}{5n} - \frac{1}{5}S_n.
$$

因此, 我们可以先估计 *S*<sup>8</sup> 的值, 然后通过反向递推, 得到其它值.

# 算法的稳定性 IV

我们可以根据 (1.2) 对 *S*<sup>8</sup> 做简单的估计, 即

$$
S_8 \approx \frac{1}{2} \left( \int_0^1 \frac{x^n}{6} dx + \int_0^1 \frac{x^n}{5} dx \right) \approx 0.0204.
$$

于是

 $S_7 = 0.0209$ ,  $S_6 = 0.0244$ ,  $S_5 = 0.0285$ ,  $S_4 = 0.0343$ ,  $S_3 = 0.0431$ ,  $S_2 = 0.0580$ ,  $S_1 = 0.0884$ ,  $S_0 = 0.182$ .

通过误差分析可知, 误差是以  $\frac{1}{5}$  的速度减小, 因此计算过程是稳定的.

### 几点说明

- △ 在数值计算中, 误差不可避免, 算法的稳定性是一个非常重要的性质.
- △ 在数值计算中, 不要采用不稳定的算法!
- ▶ 用计算机进行整数之间的加减和乘法运算时, 没有误差. (不考虑溢出情况)

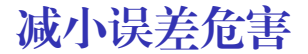

## **(1)** 避免相近的数相减

如果两个相近的数相减, 则会损失有效数字. 例如如

0*.*12346 *−* 0*.*12345 = 0*.*00001*,*

两个操作数都有 5 位有效数字, 但计算结果却只有 1 位有效数字.

举例

<sup>例</sup> 计算 *<sup>√</sup>* 9*.*01 *−* 3, 计算过程中保留 3 位有效数字.

解. 如果直接计算的话, 可得

 $\sqrt{9.01} = 3.0016662039607 \cdots \approx 3.00.$ 

所以 *<sup>√</sup>* 9*.*01 *−* 3 *≈* 0*.*00, 一个有效数字都没有! 但如果换一种计算方法, 如

\n
$$
\sqrt{9.01} - 3 = \frac{9.01 - 3^2}{\sqrt{9.01 + 3}} \approx \frac{0.01}{3.00 + 3} \approx 0.00167.
$$
\n

\n\n*通述構稱け算可知*  $\sqrt{9.01} - 3 = 0.0016662039607\cdots$  .\n *因此第二神け算能得到三位有sm数*

通过各种等价公式来计算两个相近的数相减, 是避免有效数字损失的有效手段之一. 下面给出几个常用的等价公式:

$$
\sqrt{x + \varepsilon} - \sqrt{x} = \frac{\varepsilon}{\sqrt{x + \varepsilon} + \sqrt{x}}
$$

$$
\ln(x + \varepsilon) - \ln(x) = \ln\left(1 + \frac{\varepsilon}{x}\right)
$$

$$
1 - \cos(x) = 2\sin^2\frac{x}{2}, \quad |x| \ll 1
$$

$$
e^x - 1 = x\left(1 + \frac{1}{2}x + \frac{1}{6}x^2 + \dots\right), \quad |x| \ll 1
$$

例 计算 *y* = *√* 101 *−* 10 *√* 101 + 10!<sup>2</sup> *.* 方法一: 分母有理化 *y* = *√ √* 101*−*10 101+10<sup>2</sup> = 80801 *<sup>−</sup>* <sup>8040</sup>*<sup>√</sup>* 101; 方法二: 分子有理化 *y* = *√ √* 101*−*10 101+10<sup>2</sup> = 1 80801+8040*<sup>√</sup>* <sup>101</sup> ; 方法三: 直接将 *<sup>√</sup>* 101 的近似值代入计算.

已知 *<sup>√</sup>* 101 = 10*.*0498756 *· · ·* , 分别取近似值 10*.*04*,* 10*.*05*,* 10*.*06, 计算结果如下:

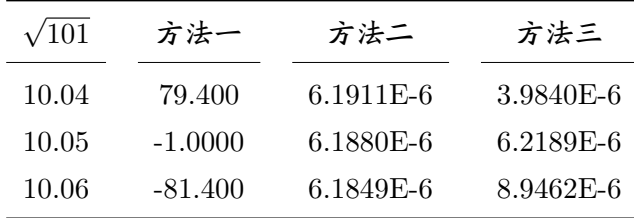

实际值为 *<sup>y</sup>* = 6*.*<sup>188042227</sup> *· · · ×* <sup>10</sup>*−*<sup>6</sup> .

**例 在 MATLAB 中用双精度数计算** (Demo12 Significance.m)

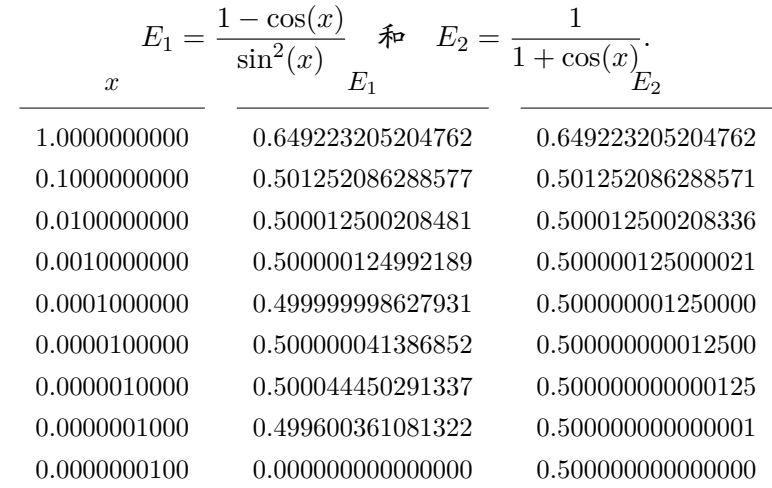

由此可见, 当 *x* 趋于 0 时, *E*<sup>1</sup> 的计算结果显然是错的, 而 *E*<sup>2</sup> 则能很好地计算出近似值.

$$
M \text{ if } y = \ln 2.
$$

 $(Demo13_lnn)$ 

方法一 利用  $f(x) = \ln(1+x)$  的 Taylor 展开

$$
\ln(1+x) = x - \frac{1}{2}x^2 + \frac{1}{3}x^3 - \frac{1}{4}x^4 + \dots + \frac{(-1)^{n+1}}{n}x^n + \dots
$$

将 *x* = 1 代入后计算结果为

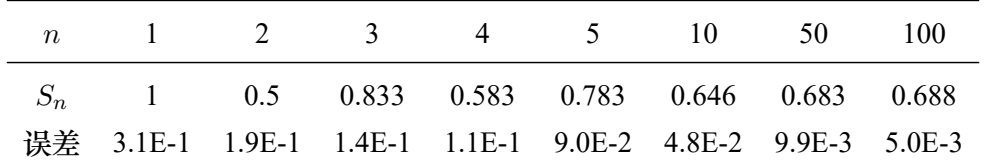

计算到第 100 项, 误差仍有 0*.*05.

$$
\overrightarrow{\mathbf{7\ddot{\mathbf{x}}}} = \mathbf{\hat{A}} \mathbf{H} f(x) = \ln\left(\frac{1+x}{1-x}\right) \mathbf{\hat{B}} \text{ Taylor }\mathbf{\overline{B}} \mathbf{\overline{H}}
$$
\n
$$
\ln\left(\frac{1+x}{1-x}\right) = 2\left(x + \frac{1}{3}x^3 + \frac{1}{5}x^5 + \dots + \frac{1}{2n-1}x^{2n-1} + \dots\right).
$$
\n
$$
\mathbf{\hat{B}} x = 1/3 \mathbf{\hat{A}} \lambda \mathbf{\hat{B}} \mathbf{\hat{H}} \mathbf{\hat{B}} \mathbf{\hat{B}} \mathbf{\hat{B}} \mathbf{\hat{B}} \mathbf{\hat{B}}
$$

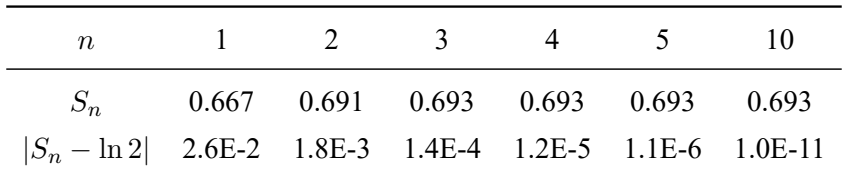

计算到第 10 项, 误差已经小于 10*−*10! 实际值为 ln 2 = 0*.*693147180559945.

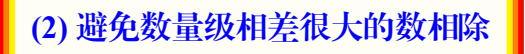

可能会产生溢出, 即超出计算机所能表示的数的范围. 特别需要注意的是, 尽量不要用很小的 数作为除数, 否则为放大分子的误差.

✍ 如果两个数相除, 一般情况下建议把绝对值小的数作为分子, 这在后面的算法中会经 常遇到.

<sup>如</sup> (10<sup>9</sup> + 10*−*<sup>9</sup> *<sup>−</sup>* <sup>10</sup><sup>9</sup> )/10*−*<sup>9</sup> , 直接计算的话, 结果为 0. 另外, 在对一组数求和时, 建议按照绝对值从小到大求和.

 $\overline{6}$  计算 *S* = 1 + 2 + 3 +  $\cdots$  + 100 + 10<sup>16</sup>.  $(Demo14Sum.m)$ 从小到大计算, 结果为  $S = 1 + 2 + 3 + \cdots + 100 + 10^{16} = 1.0000000000005050 \times 10^{16}$ . 从大到小计算, 结果为  $S = 10^{16} + 100 + 99 + \cdots + 2 + 1 = 1.0000000000005100 \times 10^{16}$ .

### **(4)** 简化计算

尽量减少运算次数, 从而减少误差的积累.

例 多项式计算. 设多项式 (Demo15\_Poly.m)  $p(x) = 5x^5 + 4x^4 + 3x^3 + 2x^2 + 2x + 1.$ 试计算 *p*(3) 的值. 方法一 直接计算  $p(3) = 5 \times 3^5 + 4 \times 3^4 + 3 \times 3^3 + 2 \times 3^2 + 2 \times 3 + 1.$ 需要做 15 次乘法和 5 次加法. <mark>方法二</mark> 当计算 x<sup>k</sup> 时, 由于前面已经计算出 x<sup>k−1</sup>, 因此只需做一次乘法. 这样整个计算过 程可以减少到 9 次乘法和 5 次加法. 方法三 有没有更快的?

**《秦**http://math.ecnu.edu.cn/~jypan 37/39

## 秦九韶算法/Horner 算法

✍ 在计算多项式的值时, 我们都是将多项式改写成

$$
p(x) = a_n x^n + a_{n-1} x^{n-1} + a_{n-2} x^{n-2} + \dots + a_1 x + a_0
$$
  
= ((\dots ((a\_n x + a\_{n-1}) x + a\_{n-2}) x + \dots ) x + a\_1) x + a\_0.

这里利用了嵌套思想, 只需做 *n* 次乘法和 *n* 次加法. 这种计算方法就是著名的 秦九韶算法 (1247), 五百多年后, 英国数学家 Horner (1819) 重新发现了该公式, 因此西方也称为 **Horner** 算法.

方法三 我们可以将多项式改写为

 $p(x) = ((( (5x+4)x+3)x+2)x+2)x+1.$ 

这样就只需做 5 次乘法和 5 次加法. 显然这是更佳的计算方案.

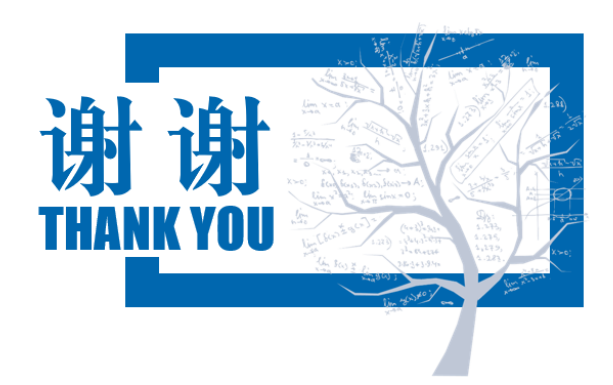